## CALCOLO NUMERICO Corso di Laurea in Ingegneria Biomedica A.A. 2018/2019 – Prova Scritta 13/09/2019

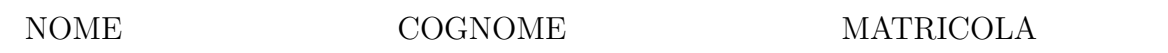

**Esercizio 1** Si consideri l'equazione  $f(x) = 0$  con  $f(x) = x^2 + \sqrt{ }$  $\overline{x} - 1.$ 

- 1. Si dimostri che l'equazione  $f(x) = 0$  ammette una sola soluzione  $\alpha$  con  $\alpha \in (1/2, 1)$ .
- 2. Si mostri che il metodo iterativo  $x_{k+1} = g(x_k) = \sqrt{1 \sqrt{x_k}}$ ,  $k \ge 0$ , è localmente convergente in  $\alpha$ .
- 3. Si mostri che il metodo delle tangenti applicato all'equazione  $f(x) = 0$  genera successioni convergenti ad  $\alpha$  per ogni punto iniziale  $x_0 \geq \alpha$ .
- 4. Si scrivano due funzioni MatLab che dato in input  $x_0 \in \mathbb{R}$  calcolano rispettivamente la successione generata dal metodo  $x_{k+1} = g(x_k)$  e la successione generata dal metodo delle tangenti applicato a  $f(x) = 0$  arrestandosi quando  $|x_{k+1}-x_k| < 10^{-12}$ . Le funzioni devono restituire in uscita la coppia  $(x_k, k)$ . Si riportino i valori ottenuti a partire dal punto iniziale  $x_0 = 0.6$ .

**Esercizio 2** Sia  $A_n = (a_{i,j}) \in \mathbb{R}^{n \times n}$  la matrice definita da  $a_{i,j} = (1/4)^{|i-j|}, 1 \leq i, j \leq n$ .

- 1. Si mostri che  $A_n$  è predominante diagonale.
- 2. Si descriva una procedura per il calcolo dell prodotto matrice vettore  $B_n x = y$  con  $B = \text{triu}(A_n, 1)$  con costo lineare.
- 3. Si scriva un programma MatLab che dato in input  $\mathbf{b} \in \mathbb{R}^n$  calcola la successione generata dal metodo di Jacobi con vettore iniziale nullo applicato per la risoluzione del sistema lineare  $A_n x = b$  arrestandosi quando  $\| x_k - x_{k-1} \|_{\infty} \leq 1.0e - 12$ e restituendo in uscita la coppia  $(x_k, k)$ . Per  $n \in \{64, 1024\}$  e  $\mathbf{b} = \text{ones}(n, 1)$ riportare i valori di k restituiti dal programma.